# *Intelligent File Scoring System for Malware Detection from the Gray Lis t*

**Yanfang Ye**: Xiamen University & Anti-virus Laboratory, Kingsoft Corporation **Tao Li**: School of Computer Science, Florida International University **Qiangshan Jiang & Zhixue Han**: Xiamen University **Li Wan**: Anti-virus Laboratory, Kingsoft Corporation

## **Talk Outline**

# ¾*Introduction and Motivation*

¾System Architecture and Description

 $\triangleright$  Experimental Results and Case Studies

## **Motivation**

¾Malware is a generic term to denote all kinds of unwanted software (e.g., virus, spayware, and worms)

¾The most significant lie of defense is the *signaturebased* method

- $\blacktriangleright$  Used in many anti-virus products
- ¾Common Practices
	- ¾Authenticating valid software from a whitelist
	- $\triangleright$  Blocking invalid software from a blacklist

¾Running any unknown software (i.e., *the gray list*) in a controlled manner

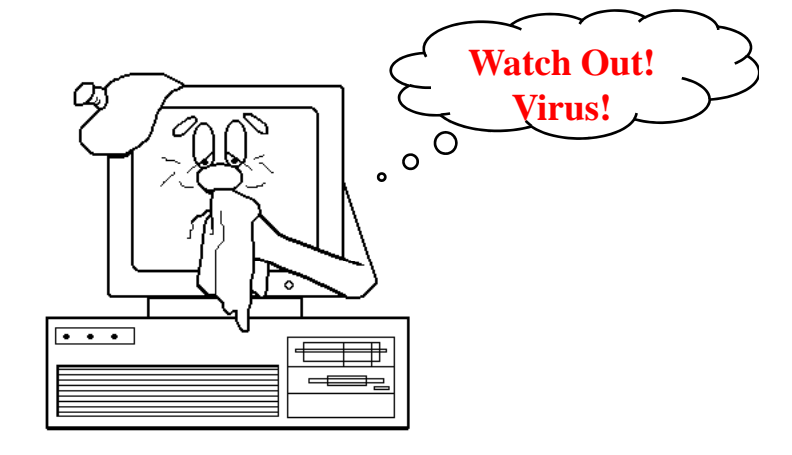

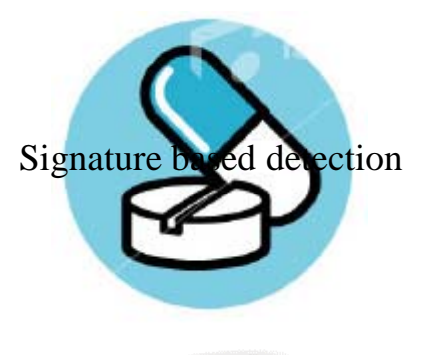

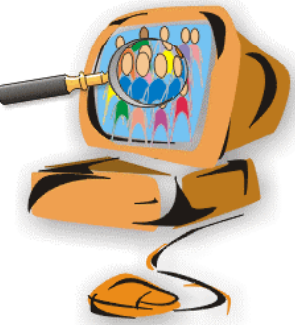

## **The Gray List**

¾Contains unknown software programs which could be either normal or malicious

¾Usually authenticated or rejected manually by virus analysts

¾The number of file samples in the gray list that need to be analyzed by virus analysts on a daily basis is constantly increasing

 $\triangleright$ The gray list collected by the Anti-virus Lab of Kingsoft corporation usually contains more than *100,000* file samples per day

 $\triangleright$  The gray list is not only large in size, but also very complicated

¾Contains the variants of known malware and previously unknown malware samples  $\blacktriangleright$ Imbalanced data distributions: majority samples are normal ¾Data characteristics change over time (due to malware rewriting techniques)

 $\triangleright$ It is thus of paramount importance to be quickly and automatically analyze the gray list and detect malware samples

¾Intelligent malware detection

¾ Many research efforts have been conducted on developing intelligent malware detection systems

¾ The detection process is divided into two steps: *feature extraction* and *automatic categorization* 

¾Feature Extraction: extracting features to capture the characteristics of file samples

¾Application Programming Interface (API) calls

¾Program behavior strings

¾Automatic Categorization: automatically categorize the file samples into different classes based on computational analysis on the feature representations

¾Decision Tree¾Support Vector Machines (SVMs) ¾Naïve Ba yes ¾Associative Classifiers

## **Limitations**

¾ Different feature representation capture different characteristics of file samples

¾ API calls reflect the behavior of program code pieces

¾ Program strings consisted of reused code fragments, author signatures, file names and system resource information

¾None of the single feature set can immune or resistant to mimicry designed to confuse the anti-virus software

¾Different categorization methods have their own advantages and limitations

 $\triangleright$  Can we combine different feature representations and categorizations methods to improve the performance of malware detection

 $\triangleright$  Ensemble methods are popular in overcoming instability and increasing performance in machine learning tasks

≻Our Goal: develop an intelligent file scoring system (*IFSS* for short) for malware detection from the gray list by an ensemble of the *heterogeneous* classifiers using *diverse* feature representations on *dynamic* training sets

¾Our *case studies* on large and real data collections collected by the Anti-virus Lab of Kingsoft corporation demonstrate the usefulness of IFSS

 $\triangleright$  IFSS has already been incorporated into the scanning tool of Kingsoft's anti-virus software

## **Talk Outline**

¾Introduction and Motivation

¾*System Architecture and Description*

 $\triangleright$  Experimental Results and Case Studies

### **System Architecture**

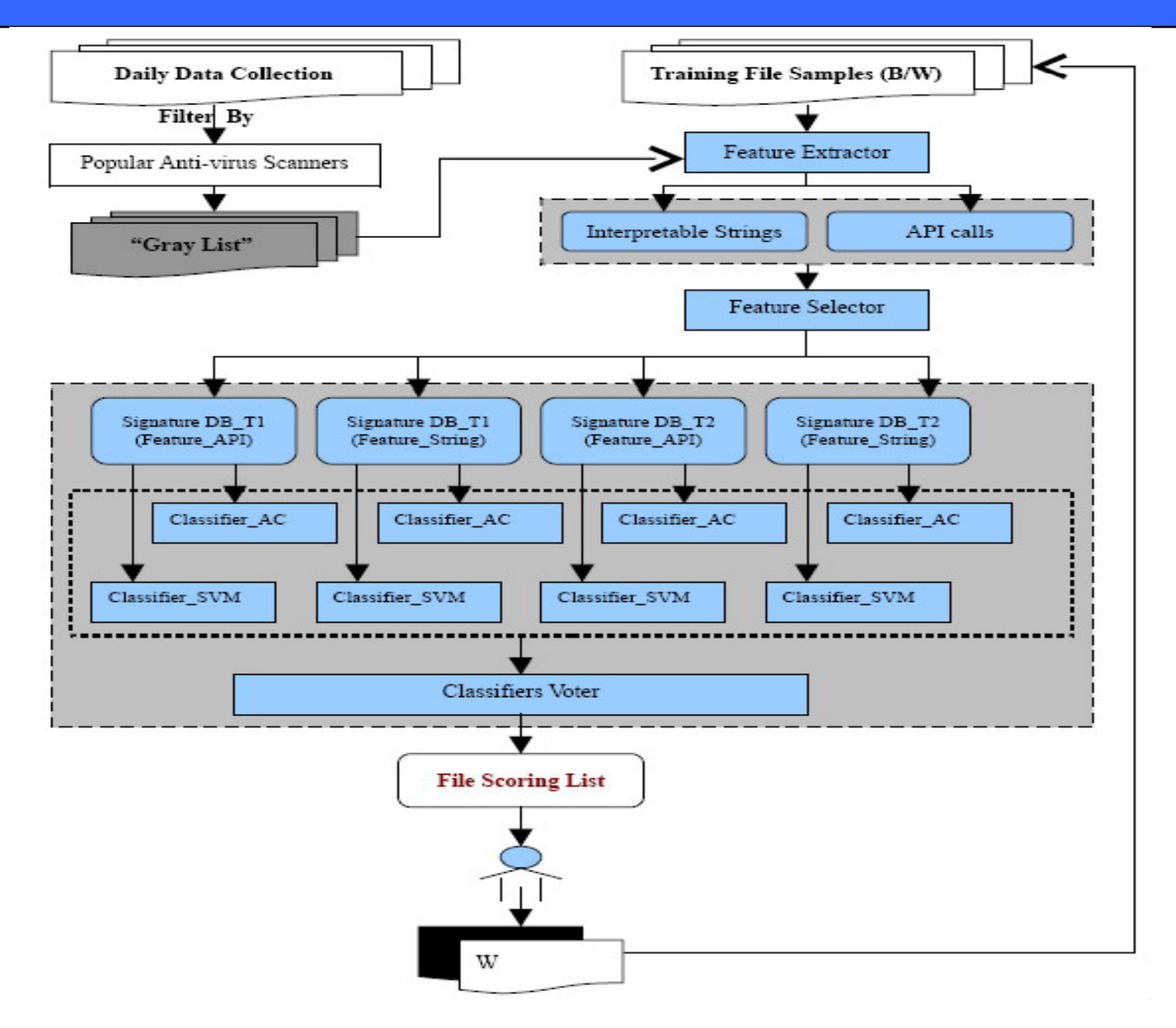

### **Malware Detection Procedure: Training**

¾*Feature extraction*: Extracting the API calls and interpretable strings from the collected Windows Portable Executable (PE) files of blacklist and white list

¾*Feature selection* : Identifying the most representative features

¾ *Base classifiers construction*: 8 base classifiers ¾Different classifier models $>$ SVM  $\triangleright$  Associative classifiers ¾Different feature representation ¾API calls $\blacktriangleright$ Interpretable strings ¾Different training sets ¾T1: consists of file samples from historical data collection ¾T2: contains most recent file samples

¾*Scoring:* A simple voting scheme is used to combine base classifiers.

¾*The gray list generation*: The daily collection is first scanned by the existing popular anti-virus software products

¾*Individual classification* : After feature extraction and selection 8 different classifiers are selection, applied to the gray list

### ¾ *File scoring list*

 $\triangleright$  A simple voting scheme is used to combine base classifiers and generate a file scoring list.

 $\triangleright$ The file score list ranks the input file samples from the gray list.

### ¾*Human-in-the-Loop*:

 $\triangleright$  Virus analysts can then look at the top ranked file samples and manually authenticated and rejected those samples.

¾The manually labeled file samples can then be used to update the training sets**.**

### **Characteristics of IFSS**

Diverse feature representation

 $\blacktriangleright$ Dynamic training sets

Heterogeneous Classifiers

Human-in-the-Loop

Simultaneous model construction and testing

## **Feature Extraction and Selection: API Calls**

- ¾Our IFSS system is performed on windows PE code
- **► Feature Extraction**

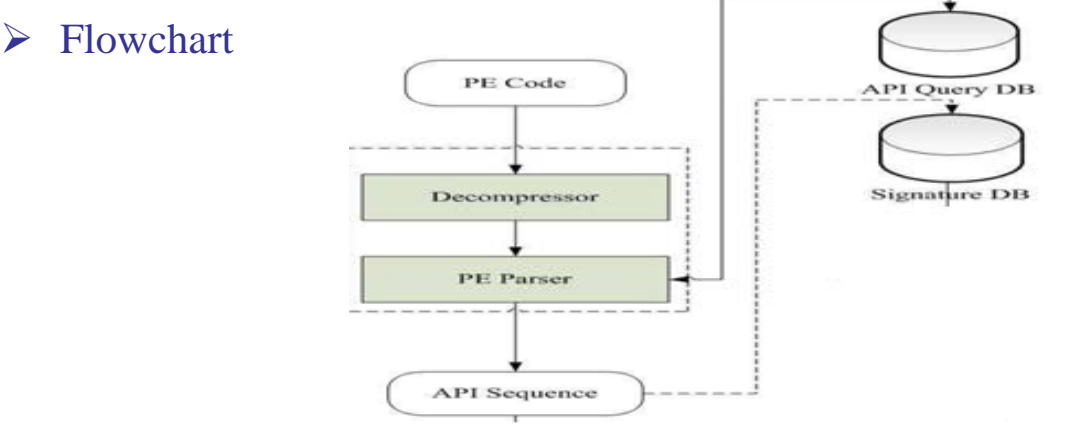

¾ The API "KERNEL32.DLL, OpenProcess" executes the function that returns a handle to an existing process object and it can be encoded as 0x00500E16.

#### $\blacktriangleright$ Feature Selection

- $\triangleright$  Not all of the API calls are contributing to malware detection
- $\triangleright$  Rank each API call using Max-relevance algorithm and select a set of API class with the highest relevance to the target class

## **Feature Extraction and Selection: Interpretable Strings**

- ¾Our IFSS system is performed on windows PE code
- **► Feature Extraction** 
	- $\triangleright$  Extracted using a feature parser

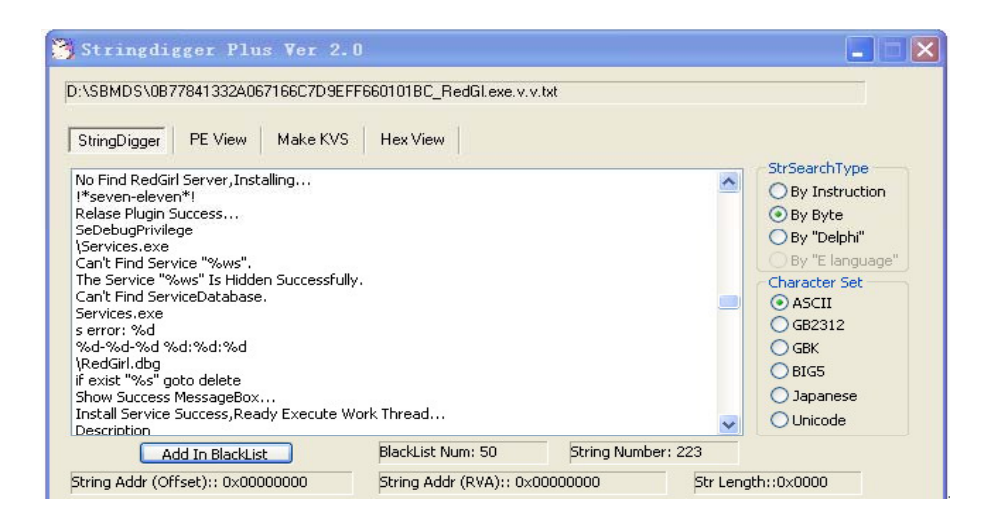

### ¾ Feature Selection

- $\triangleright$  First use the corpus of natural language to filter the candidate interpretable strings.
	- If the string consists most of the unusual characters which are not in the corpus, like "!0&0h0m0o0t0y0", it will be pruned by our feature parser.
- $\triangleright$  Then apply Max-Relevance algorithm to select a set of the most representative strings

## **Feature Extraction Examples**

 $\geq$ One string shared by many malware samples Trojan.Down.Winlagons  $Win32.Troj.SysJunk2.ak$ Trojan.Sleeper.a Rootkit.Junk.a

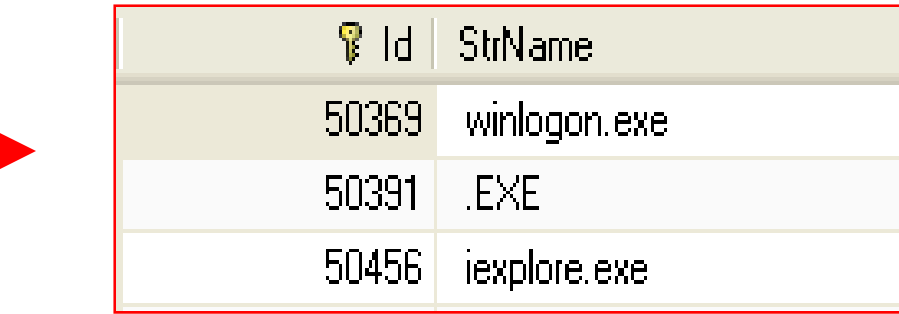

### The following samples share similar features:

**Backdoor.Gpigeon.GEN Backdoor.Win32.Gpigeon2007.jlp Backdoor.Win32.Gpigeon2008.bm Backdoor.Win32.Hupigon.cyct Backdoor.Win32.Hupigon.dkrr Backdoor.Win32.Undef.azSuspicious.Backdoor.Win32.Delgen.a Suspicious.Backdoor.Win32.Gpigeon.a Win32.Troj.IAgent.mv**

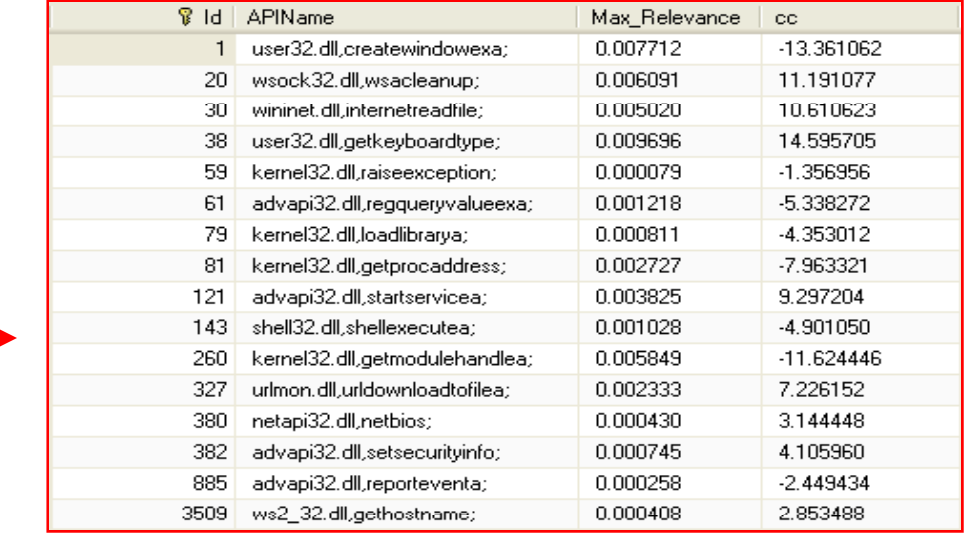

### **Base Classifiers**

#### ¾Associative Classification

- $\triangleright$  Built on rules with high support and confidence
- ¾ Example:

(Kernel32.dll,*OpenProcess;CopyFileA;CloseHandle;GetVersionExA;GetModuleFileNameA;W*  $riteFile$ )  $\rightarrow$  Obj = (*Group = Malicious*) (os = 0.29, oc = 0.99)

- ¾ Post-processing for associative classifier construction
	- ¾ Rule Pruning
	- **► Rule Re-ordering**

#### ¾Support Vector Machine (SVM)

- $\triangleright$  Seeking a hyperplane which maximize the margin between the two different classes
- $\triangleright$  Applying kernel functions to map the data into a high dimensional space
- ¾Both classification methods have been used in malware detection

# **Some Examples of Associative Classifier**

### Rule1:(50455,50454,50450,50048)-> filesort = malware (os=0.011817, oc=1)

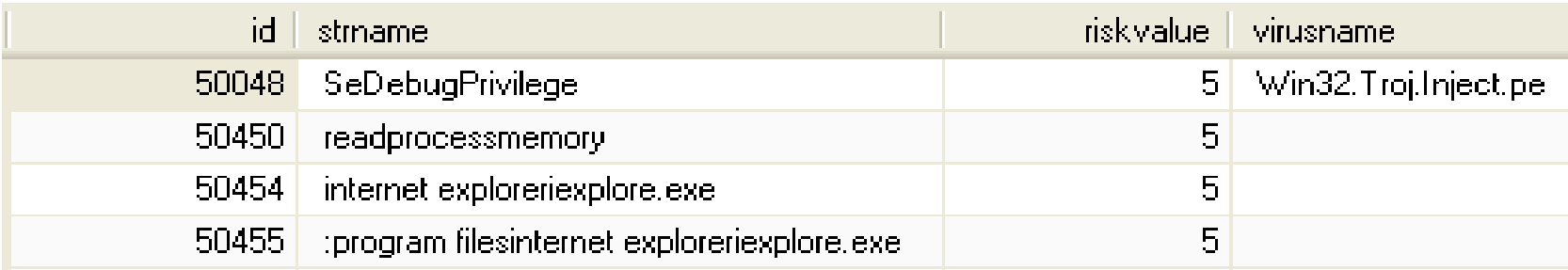

### **(os=0.011817, oc=1)Rule2:(50455,50454,50450,50048)-> filesort = benign (os=0.00511, oc=1)**

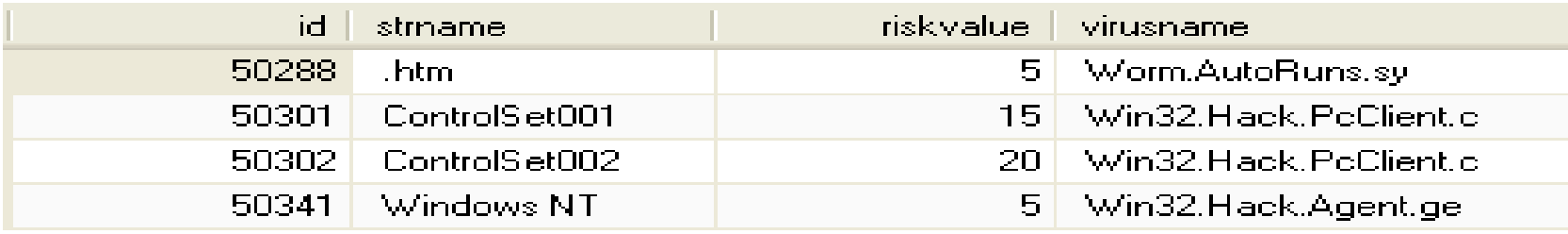

### **Rule3:(85,38,20)-> filesort = malware (os=0.00511, oc=1)**

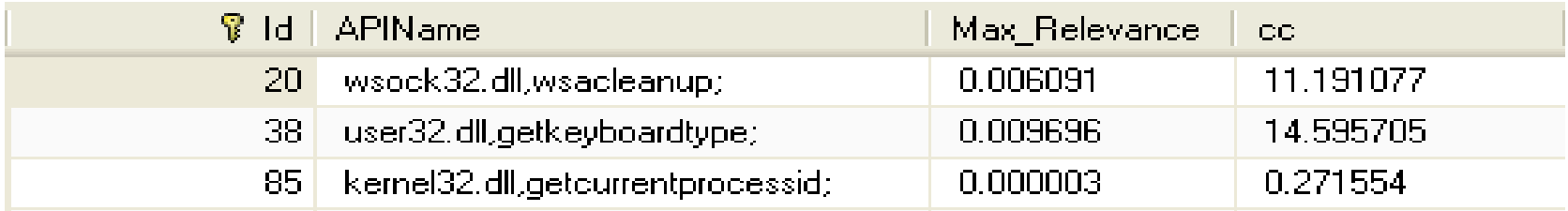

## **Ensemble Classifier**

- ¾ Base classifiers are constructed by applying associative classifier and SVM using different feature representations on different training sets
- ¾There are total 8 different base classifiers
- ¾A simple voting scheme is used to combine base classifiers.
	- $\triangleright$  For an input file, each base classifier casts a vote for its prediction: i.e., 1 if the input file is predicted to be malicious and 0 otherwise.
	- $\triangleright$  After classifier voters, each file sample can obtain a score ranging from 8 to 0.
	- $\triangleright$  If two file sample have the same score, they will be ranked by their matching association classification rules' s chi-square values in descending order
- ¾ IFSS system then generates a file scoring list which is a ranked list of all input file samples from the gray list.
	- $\triangleright$  simple for virus analysts to interpret and understand

## **Talk Outline**

Introduction and Motivation

System Architecture and Description

*E i l R l d C S di Experimental Results and Case Studies* 

## **Comparison of Different Classification Methods**

#### ¾Data descriptions

- $\triangleright$  Features
	- ¾ 7909 API calls and 32,123 interpretable strings
- $\triangleright$  Training sets
	- $\triangleright$  Training set T1: Consisting of 491,733 historical PE file samples
	- $\triangleright$  Training set T2: Containing 530,448 PE files of the week from Jan. 1<sup>st</sup>, 2009 to Jan. 7<sup>th</sup>, 2009
- $\triangleright$  Test set
	- ¾ A 10% random sample from the gray list of Jan. 8, 2009
	- $\triangleright$  Contains 12,365 files, 61 of which are malicious
- ¾ Experiment Design: select the top 100 files from the rank list generated by each ensemble and evaluate the performances of different ensembles. Our virus analysts also select 100 files from the gray list to analyze.

#### ¾*IFSS our performs other ensembles as well as human experts*

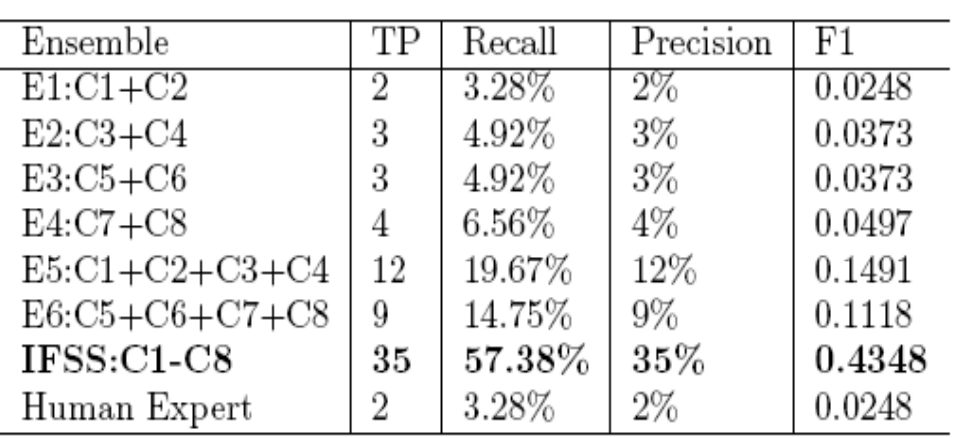

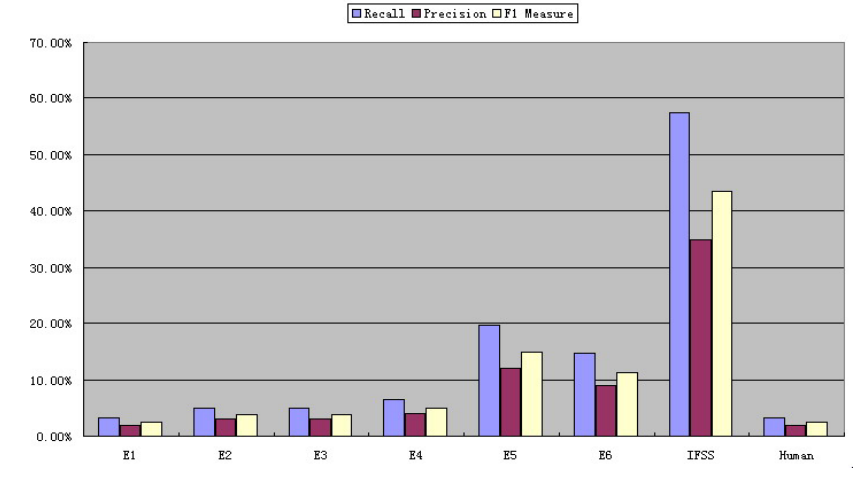

## **Detection Ability of KS-IFSS**

¾KS-IFSS: IFSS has been incorporated into Kingsoft's anti-virus software (KS)

#### ¾Data descriptions

 $\triangleright$  Daily data collection for the week of Jan. 25<sup>th</sup>, 2009 and Jan 31, 2009

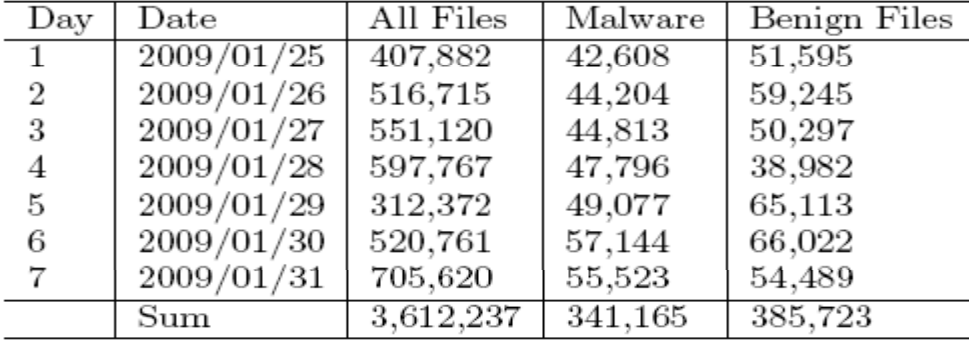

¾ Experiment comparison: compare KS-IFSS with NOD32, Kaspersky and KS. *KS-IFSS <i>outperforms other anti-virus scanners.* 

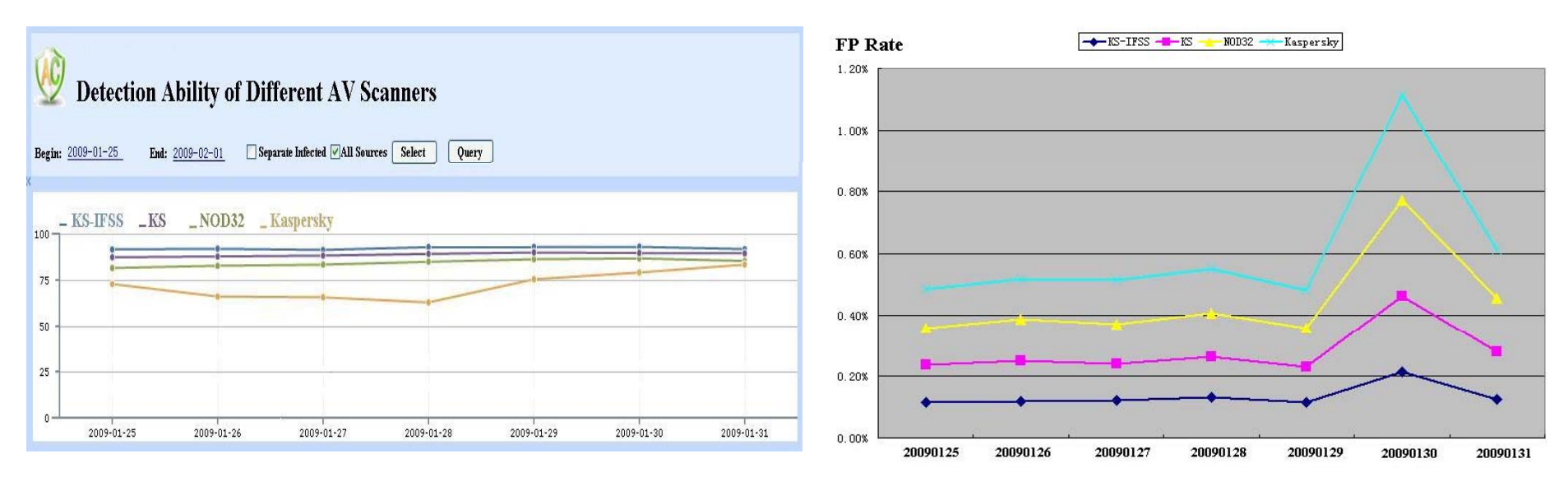

## **Detection Efficiency of KS-IFSS**

### $\triangleright$  KS-IFSS achieves high efficiency than other scanners

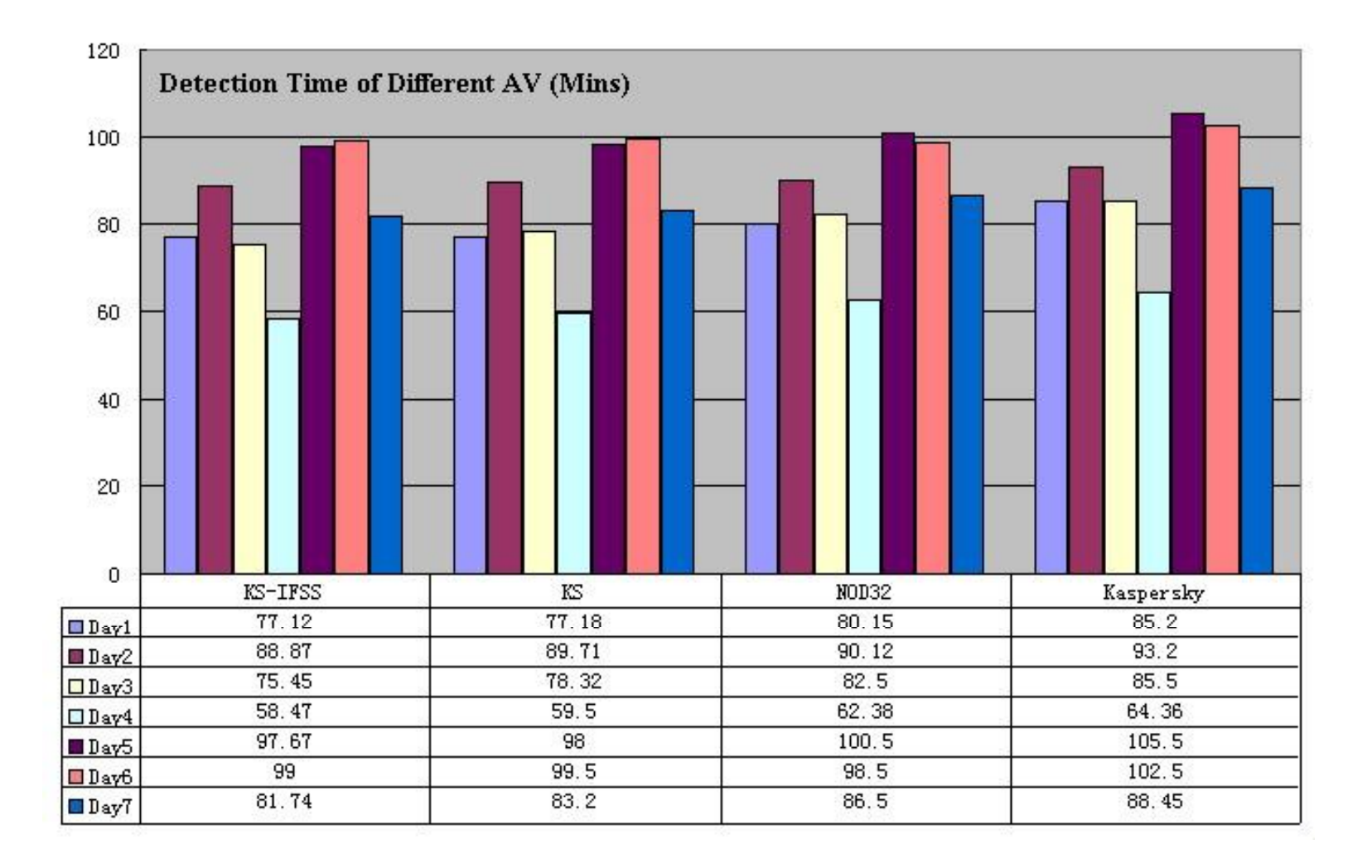

## **Conclusion**

### $\triangleright$  Summary

- $\blacktriangleright$ IFSS uses an ensemble framework and it has several favorable traits including diverse feature representations, dynamic training sets, heterogeneous base classifiers and humanin-the-Loop, simultaneous model construction and testing.
- ¾The case studies on large data collections on the the gray list and real daily data collection obtained from the Anti-virus Lab of Kingsoft corporation demonstrate the effectiveness and efficiency of our IFSS system.
- ¾ IFSS is a practical solution for virus analysts to identify malware samples from the huge gray list and has already been incorporated into the scanning tool of Kingsoft's Anti-Virus software.

## **Q & A ?**

- Email: taoli@cs.fiu.edu
- http://www.cs.fiu.edu/~taoli

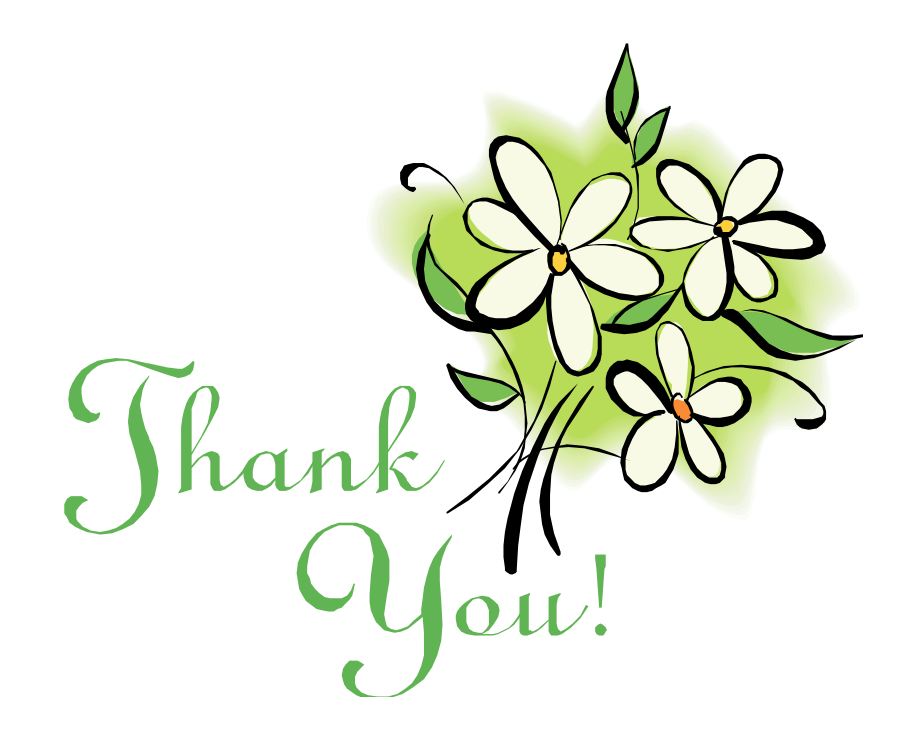